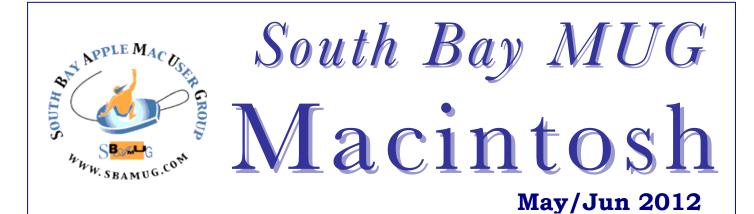

A Monthly CUPFUL for South Bay Apple Mac User Group Members

## Apple's Planned Obsolescence Schedule

by Adam C, Engst, Tidbits, 11/2/2011

It has long been a staple among the Mac faithful that Macs may cost more than equivalent Windows-based PCs, but (along with many other advantages) they retain their utility longer. I'm certainly guilty of such statements, and I've backed them up over the years by keeping my SE/30 (upgraded from an SE in 1991) in useful service until 2001, at which point I replaced it with a Performa 6400 that was at least five years old.

That said, hardware longevity — how long the actual hardware continues to function using the software of its era — is being undermined by the need to maintain software compatibility, particularly with networked software. For many years, an elderly Mac could remain useful even in the face of new and incompatible system updates because computers were relatively isolated from one another; as long as file formats remained compatible, older machines maintained their utility. The first hint that networked software was going to become important came from Web browsers, older versions of which weren't always able to load Web sites using the latest Web design techniques.

But Web browser compatibility is nothing compared to the compatibility issues Apple has raised with iCloud, which works only with Mac OS X 10.7.2 Lion and iOS 5. Suddenly, older Macs and iOS devices that aren't compatible with Lion and iOS 5 have been excluded from life in the cloud, regardless of how well they run other software and even modern Web browsers. In short, the effective life of hardware is now determined by Apple's corporate fiat, rather than organically as the Macintosh industry gradually shifts away from supporting older machines.

This got me thinking. When some new version of Mac OS X or iOS comes out, we always report on the hardware with which it's compatible, but we've never brought all the different operating systems together. To do that, I pulled out MacTracker, which provides introduction and discontinuation dates, and used EveryMac's Ultimate Mac Sort Tool to determine which Macs were made obsolete by each subsequent version of Mac OS X.

The aim here is to figure out just how long you will likely be able to continue installing operating system upgrades (and thus software that requires those OS versions) after you purchase a Mac or iOS device. In particular, I'm interested in the minimum lifespan — how long a particular device would be supported by Apple if you bought near the end of that model's lifespan.

First, though, to address an early comment, it is true that Apple continues to support the previous version of Mac OS X (though not iOS) with security updates. So, during the reign of Mac OS X 10.7 Lion, Apple will release security updates for 10.6 Snow Leopard, though not for 10.5 Leopard or anything earlier. While this is a welcome policy, I don't see it changing the functional lifespan of a Mac, since you don't get your work done with security updates, you get it done with a functioning operating system and supported applications.

Mac OS X -- Here's what I found, starting with 10.4 Tiger, which was released in April 2005. Tiger supported all PowerPC G3-, G4-, and G5-based Macs, and was the first version of Mac OS X to run on Intel-based Macs. *Continued on page 5.* 

## Our next SBAMUG meeting is May 30: Photo Editing & Website Creation, Bob Killen

### In This Issue

| Meetings/Location/General                | 2 |
|------------------------------------------|---|
| Public Domain CD- Pernal                 | 3 |
| App of the Month                         | 3 |
| Best Web Sites                           | 3 |
| Rumors & Stuff                           | 4 |
| Donations Accepted                       | 4 |
| Smart Mailboxes                          | 6 |
| Mtn. Lion drops support for older models | 7 |
| Member Benefits/Application              | 8 |

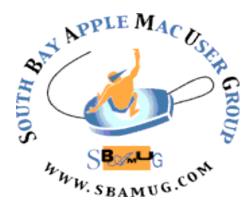

Meetings: Lomita Veteran's Hall, 1865 Lomita Blvd, Lomita Mail: PO Box 432, Redondo Beach, CA 90277-0432

Phone: (310) 644-3315 Email: <u>info@sbamug.com</u> Website: <u>http://www.sbamug.com</u>

## Welcome to the SBAMUG South Bay Apple Mac User Group

Members, friends and colleagues are invited to attend our monthly meetings. The \$35 annual membership dues entitle you to receive this monthly newsletter by mail or online, plus many more benefits (page 8). To become a member or get more info please check our website.

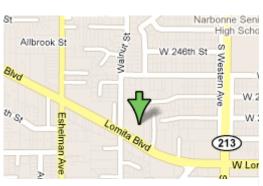

Lomita Veteran's Hall, 1865 Lomita Blvd, Lomita

10

## **SBAMUG Monthly Calendar**

May 30: Photo Editing & Wesite Creation, Bob Killen, Killen's Fine Arts
June 27: iCloud & Googleverse (and the post MobileMe world)

\*\*\*Read this newsletter online (active hyperlinks!) at http://www.sbamug.com/newsletter.html \*\*\*

### **SBAMUG Meeting Format:**

**6:30—7:30 p.m.** Questions & Answers and Sharing: *Everyone* is welcome, beginners encouraged **7:30—7:45 p.m.** 'iSocial' – shoot the Mac breeze with others over a cookie

7:50—9:00 p.m. Announcements and iProgram

\*\*Refreshments provided; donations appreciated!

Submit suggestions for topics or speakers, or articles, ideas & original artwork for this newsletter by the last Wednesday of each month. Articles may be edited to fit space. Submit to: ptownsend@sbamug.com

### Other Meetings:

- 1st Sat. Core Group 10 a.m. Location variable. Ask at the meetings or email: info@sbamug.com
- Special interest groups (SIGs): Ask at the meetings or email: <a href="mailto:info@sbamug.com">info@sbamug.com</a>
- Last Sat.- Northrop Grumman-Ham Radio & Computer Swap Meet, 7--11:30 a.m. meet at SE corner of Marine/Aviation Blvd, Redondo Beach
- Los Angeles Portable Users Group: Mac OS X, iPhone, iPod, MacBook, etc., <a href="http://www.lapug.org/">http://www.lapug.org/</a>
- Find more <a href="http://www.apple.com/usergroups/">http://www.apple.com/usergroups/</a>

#### Officers & Volunteers:

President: Arnold Silver VP: Bob Goodman Secretary: Wayne Inman Treasurer: CW Mitchell Directors at Large: Dave Nathanson, Margaret Wehbi,

Pam Townsend, LJ Palmer

PD Disk Editor: Jim Pernal Membership: CW Mitchell Programming: Bob Goodman Greeter: Vacant

Server Director: Dave Nathanson

Newsletter: Pam Townsend, Pete Myers, Bill Berks

USPS Liaison: Don Myers Refreshments: The Crab Apples

#### Membership Report –132 members

Please wear your membership card as your name tag at our monthly meetings.

New Members: Bev Morse

Thank You Member Renewals: Julie Jensen, Mike Pauls, Jay Ankeney, Raul Rey, Ed Dietz, Glenn

Scoble, Dick & Taffy Rath

**Contact Membership Chair** CW Mitchell for any corrections: <a href="mailto:cwmitchell@sbamug.com">cwmitchell@sbamug.com</a>. Renew at the meetings or by mail.

THE SOUTH BAY MUG (ISSN 1058-7810) is published monthly for \$35 per year by South Bay Apple Mac User Group, 2550 Via Tejon, Suite 3J, Palos Verdes Estates, CA 90274. Periodicals postage paid at Palos Verdes Peninsula, CA and at additional mailing offices. POSTMASTER: Send address changes to THE SOUTH BAY MUG, P.O. Box 432, Redondo Beach, CA 90277-0432.

The South Bay MUG is published by the non-profit South Bay Apple Mac User Group. Excerpts may be reprinted by user groups and other non-profit media. Credit must be given to SBAMUG and the author. In addition, a copy of all reprinted materials must be sent to us at the above address. The South Bay MUG is an independent publication not affiliated or otherwise associated with or sponsored or sanctioned by Apple® Computer, Inc. The opinions, statements, positions and views stated herein are those of the author(s) or publisher and are not intended to be the opinions, statements, positions or views of Apple® Computer, Inc.

## PD-CD JIM PERNAL MAY 2012 PUBLIC DOMAIN CD

Seven items this month. One program has been around for a long time.

**1Password-3.8.19.zip** Latest update to this password program. Mostly bug fixes. Intel OSX 10.6 or better. \$49.95

ClamXav\_2.2.5.dmg With all the attention lately on Mac malware, this program continues to be mentioned as a good non-paid solution. Freeware OSX 10.5 or better.

**gdsol.dmg** Pretty Good Solitaire is the name of this program. 350 different card games. Shareware \$24.95 PPC/Intel OSX 10.4

MacFamilyTree 6.2.10.dmg As I know we have many into genealogy in the club, here is the latest update of this program. Improved Gedcom import and more fan chart options are claimed for this version. PPC/Intel OS X 10.5 or better. \$59.95

**PopCharX541-Install.dmg** Floating window shows all available font characters. Can you believe this one originally came out in 1987 for the MacPlus? OSX 10.5.8 or better PPC/Intel Shareware \$30.00

**SpamSieve-2.9.1.dmg** Effective spam remover for your mac. Handles Apple Mail, Entourage, Endora, and several other mail clients. PPC/Intel OSX 10.4 or higher. Shareware \$30.00

**TheUnarchiver3.1\_legacy.zip** Utility to uncompress compressed archives. Handles more formats to that built into the Mac OS. Freeware OSX 10.3.9 or better PPC/Intel.

CD for this month will be at the June 2012 meeting, labeled as the May-June CD. I'll see you at the May meeting.

Jim Pernal PD Editor

## App of the Month

Brought to you by the Core Group

n-Track Tuner. Tune your guitar, bass or other instrument. For iPhone and iPad. Free.

http://itunes.apple.com/us/app/n-track-tuner/id409786458?mt=8

Comparisons: Instrument Tuners for the iPad. http://appadvice.com/appguides/show/tuners-for-ipad

**Guitar Tuner**, by Alvin Yu. For iPhone, iPod touch, and iPad. Requires iOS 3.2 or later. Free <a href="http://itunes.apple.com/us/app/guitar-tuner/id310457191?mt=8">http://itunes.apple.com/us/app/guitar-tuner/id310457191?mt=8</a>

The New iPad Owner's App Buying Guide, by AppAdvice.com. Free for a limited time. To Celebrate the release of the new iPad, the ultimate iPad starter guide is now free! All articles and AppLists have been fully refreshed and loaded with the freshest apps. Compatible with iPad.Requires iOS 3.2 or later http://itunes.apple.com/us/app/id408984648

## **Best Web Sites**

by Phil Russell, CMUG

**Here are some of the 50 Best Web sites** of 2011 as selected by Time:

<a href="http://8tracks.com/">http://8tracks.com/</a>> music, actual people choose the songs you hear, not web-selected as in Pandora.

<hbogo.com>People who subscribe to HBO via cable or satellite get unlimited, on-demand access to every episode of shows past (*The Sopranos*) and present (*Game of Thrones*)

<a href="http://www.howcast.com/"><a href="http://www.howcast.com/">http://www.howcast.com/</a><a href="http://www.howcast.com/">http://www.howcast.com/</a><a href="http://www.howcast.com/">http://www.howcast.com/

<a href="http://wonderopolis.org/wonders/">http://wonderopolis.org/wonders/</a>> Answers a series of interesting questions, such as "How Can Down Warm You", "Why Do We Wrap Presents?", and "How Do Locks Work?"

<a href="http://bleacherreport.com/">has dozens of wacky sports sites plus prediction sites</a>

<a href="http://bigthink.com/">http://bigthink.com/">http://bigthink.com/</a> This blog and video site covers, well, the world: arts, business, science, history and much more. It's a great place to go to challenge your preconceived notions and recharge your mental batteries.

Continued on page 7.

## Rumors & Stuff by Phil Russell, CMUG 4/12

If you make a mistake as you tap an URL into your iPad and don't notice it right away, you don't have to backspace all the way to the typo. Press your finger down on the text until a magnifying glass and a flashing insertion cursor appear, then drag your finger to the error, lift your finger, and correct the mistake. Then go back to where you were.

You can add new bookmarks right on your iPad. Any work you do here is copied back to your computer the next time you sync the two machines.

When you find a web page you might like to visit again, tap the Bookmark Option button (top left of the screen), fig. 1.

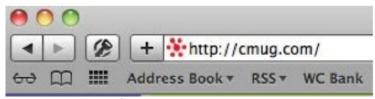

Fig. 1. Bookmark Option button

This brings you to the Add Bookmark window, fig. 2.

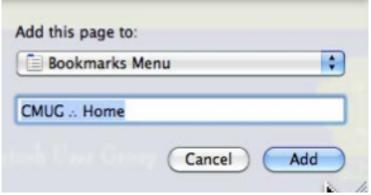

Fig. 2. Add Bookmark window

In the top box, you can choose where the Bookmark will be located. Below that you can type in a shorter or clearer name for the page than the one it comes with. For example instead of "Bass, Trout, & Tackle—the Web's Premiere Resource for the Avid Outdoorsman," you can just call it "Fish."

The box below this one identifies the underlying URL, which is totally independent of what you've called your bookmark. You can't edit this one.

Click Save and you're done; the bookmark shows up in the location you chose.

**Keyboard Cleaner is a donationware** application that kills all of your keyboard input and blacks out your screen so that you can clean up your keyboard without sending errant keyboard strokes. Granted, you could always turn off your computer, but who wants to do that?

Aside from being useful for cleaning up your keyboard, this app can also come in handy for just a simple computer lock that discourages just anyone (okay, maybe just your cat) from using your Mac and messing with what you're doing. You can quit Keyboard Cleaner any time by hitting Command-Q. Simple, but handy.

You can silence the Volume-changing beep on your Mac. Usually the point of lowering your computer volume is to make less noise, not more. To silence the volume-changing beep, hold down the Shift key while pressing the volume down or volume up key. (This doesn't work when you use your mouse to select the volume menu you may have placed on the right side of your menu bar.)

If you're using a portable Mac and you've set the Keyboard or Mouse preference pane to require the Fn key in addition to the volume-changing key, don't worry: adding the Shift key still silences the beep and doesn't require too much in the way of finger gymnastics.

A simple solution is tinyURL. Here is what you do. Copy the long URL onto your clipboard. Now go to <a href="http://tinyurl.com/">http://tinyurl.com/</a>. Paste the URL into the text box. Click on the Make TinyURL button right under that. Your short (tiny) url appears. Copy the tiny URL and use it in your documents or email.

There is more you can do with tinyurl, but this will get you going. I highlight the tinyurl web address (http://tinyurl.com) as an icon and place this in my Dock. This makes tinyurl available wherever you are on your Mac.

Reprinted by permission from Phil Russell, Corvalis MUG.

## **Donations Accepted**

The Girls and Boys Club of LA Harbor is a terrific organization with over 1000 members. They are kids from grade school through high school. Many of them do not have computers. If you have a laptop, desktop or tablet that you are not using and would like donate, please email me: pjmyerzz@gmail.com. I will help you make sure your hard drive is erased, pick up your hardware and deliver it to the Girls and Boys Club. The winning kids will be determined by an essay contest. You will get a form to fill out for your tax deduction.

For info on the Club, go to bgclaharbor.org.

Pete Myers, Editor

Apple's Planned Obsolescence, continued from page 1.

There's little utility in going back any earlier, since previous versions of Mac OS X (with 10.0 released in March 2001) also supported all PowerPC G3-based Macs with the lone exception of the original PowerBook G3.

Tiger was superseded by 10.5 Leopard in October 2007, when Apple started to drop support for installing new operating system updates on some older Macs. In particular, Leopard swept off the shelf all PowerPC G3-based Macs and slower PowerPC G4-based Macs whose clock speed was less than 867 MHz. Most of those Macs had been discontinued by October 2003, except for a lone 800 MHz iBook G4, which held on until April 2004. So Leopard supported all Mac models introduced as far back as 7 years earlier, but the last Mac sold that couldn't run Leopard was taken off the market just 3.5 years before Leopard shipped.

Next up was 10.6 Snow Leopard, which Apple released in August 2009. With Snow Leopard, Apple drew a line in the sand at the Intel transition, eliminating all PowerPC-based Macs. Looking back in time, the iMac was the first Intelbased Mac in January 2006 and the Power Mac G5 was the last of Apple's product line to make the jump to Intel, sold as a new product until August 2006. (The PowerPC-based Xserve remained available until November 2006, but it wasn't aimed at the consumer market.) That sets Snow Leopard's backwards compatibility to as little as 3 years, a year less than Leopard's. This is understandable given the enormity of the architectural change.

With 10.7 Lion, which came out in July 2011, Apple consigned a few early Intel-based Macs to the dump heap of history. To be specific, Lion requires an Intel Core 2 Duo processor or faster, which left a number of models out in the cold because they relied on the Intel Core Solo or Core Duo processor. The last of these to go was the Core Duo-based Mac mini, in August 2007, putting Lion's backwards compatibility at just under 4 years. The first Core 2 Duo systems were sold in September 2006, which adds almost another year to those Macs' upgradable lifetime.

**iOS** -- What about iOS? The first version of iOS to drop support for earlier models was iOS 4, which appeared in June 2010, and wouldn't run on the original iPhone and iPod touch from 2007. Apple stopped making those devices after a single year of production in June 2008 and September 2008, respectively, giving iOS 4 a backwards compatibility of 24 to 27 months.

iOS 5, released in October 2011, also tossed an iPhone and iPod touch over the side: the iPhone 3G and the second-generation iPod touch. (To be fully accurate, these devices actually first bit the dust with the release of iOS 4.3 in March 2011, but that was a relatively minor update and including it would muddy the analysis significantly.) The iPhone 3G survived for 2 years, remaining for sale as a low-cost alternative even after Apple introduced the iPhone 3GS in June 2009. It was eventually discontinued in June 2010 when the iPhone 4 came out.

Similarly, the second-generation iPod touch was introduced in September 2008, and while the 16 and 32 GB versions were pulled from sale a year later in 2009, the 8 GB version held on for 2 years before Apple stopped offering it in September 2010.

Technically speaking, that gives iOS 5 a backwards compatibility of only 15 or 16 months, to the last date the iPhone 3G was on sale as a new product. But it also marks the first time Apple introduced a new product while continuing to sell its direct predecessor. On those grounds, you could argue that the real backwards compatibility of iOS 5 is 27 or 28 months, for the iPhone and iPod touch, respectively.

(Michael DeGusta worked up a fascinating chart comparing iOS and Android OS upgradability by phone model up until June 2010. He chose to look at the span of time from a phone's introduction to three years after release — less for phones released in the last three years, of course. He depicts across that period how long a phone was for sale, how long updates were available, and how far behind a phone was compared to the current version of the operating system.)

**Support Summary** -- To summarize, then, it seems safe to say that if you buy a new Mac now, it's a good bet that Apple will support it with new software releases for 4 to 5 years, depending on when you buy in a given model's lifetime. Snow Leopard cut the time to a low of 3 years for some outlying models, but the desire to focus on Intel-based Macs easily explains that.

Things become more complex with iOS. If you're buying the current generation of iPhone, you'll have 2 to 3 years of support from Apple — the longer period if you buy a new model immediately — before you're left by the wayside. The lower end of the range syncs up with the length of most mobile phone contracts.

However, this will fall down with new purchases of the iPhone 3GS, which Apple is now giving away for free to anyone who will sign a two-year contract with AT&T. It seems entirely likely that the iPhone 3GS won't survive the next revision of iOS, which means that iOS 6 could be a non-starter for phones that were sold just before the release of iOS 6. (Apple might signal iOS 6 by discontinuing the iPhone 3GS several months ahead to avoid causing some degree of buyer's remorse.)

The iPod touch seemed to follow the same pattern as the iPhone for the first few generations, but when Apple released the iPhone 4S, there was no associated fifth-generation iPod touch, meaning that the fourth-generation iPod touch, introduced in September 2010, is still current (albeit in both black and white versions now). That may mean that today's iPod touch will have a much longer lifespan, if we assume it tracks with the iPhone 4, perhaps even approaching the 4-year upgradability mark that nearly all Macs have enjoyed. *Continued on page 6.* 

### **Smart Mailboxes**

by Pete Myers

This article is based on input from Bakari Chavanu ("5 Essential Smart Mailboxes") and Eric Eckel ("Create Smart Mailboxes").

Smart Mailboxes are a valuable feature of Apple Mail, one that is not understood by all. They are similar in many ways to Smart Playlists in iTunes and Smart Albums in iPhoto.

The three most important things to know about Smart Mailboxes are:

- They don't duplicate mail, artificially inflate archive file sizes or otherwise slow performance. Instead, Smart Mailboxes are designed to display, in a single location, messages from other mailboxes.
- They are most often used to sort or organize your incoming mail
- They are dynamic: as new mail arrives, it appears in one of your Smart Mailboxes, according to criteria you set. Most regular mailboxes are static: mail only appears in them when you move it there.

To create a Smart Mailbox, follow these steps:

- 1) Open Mac Mail.
- 2) Click Mailbox.
- 3) Choose New Smart Mailbox.
- 4) Navigate the provided pop-up menus and text fields to specify the criteria you wish to apply to the new Smart Mailbox.
- Select the respective checkboxes if you wish to include Trash and Sent Items in the new Smart Mailbox.
- 6) Click OK.

Keep in mind that deleting Smart Mailboxes does not delete the messages contained within the Smart Mailbox. Instead, the mailbox only points to those messages. So, if you accidentally create a duplicate mailbox, you can right-click the Smart Mailbox and choose Delete, thereby eliminating the Smart Mailbox. The messages the Smart Mailbox contained, however, will remain within their original mail folder locations.

Useful Smart Mailboxes that you may want to create are:

Unread Messages - select "Message is unread"
Old Mail - select "Date received is not in the last year"
VIP - select "From is equal to VIP's email address"
High Priority - select "Priority is high"

###

Apple's Planned Oscelescence, contined from page 5.

It's also hard to know what will happen with the iPad. The original iPad was released in January 2010 and replaced by the current iPad 2 in March 2011, but both can run iOS 5. The original iPad and iPhone 4 use the same processor — see below — while the iPad 2 and iPhone 4S use a later version. That processor difference could be the trigger that starts the clock on the last possible update. The original iPad and iPhone 4, despite introduction dates offset by several months, may both be thrown under the train with iOS 7. That's certainly no sooner than 2 years from now. If this wild speculation is on target, that would give the iPad a Mac-like longevity of about 4 years.

Dark Clouds Rising -- The wild card in all of this is iCloud, which requires iOS 5 and Lion's 10.7.2 release. It's not so much that iCloud is itself uninterested in the past, since Lion works on all Macs sold in the last 4 years or so. The problem is iOS 5, and the way Apple is keeping obsolete products for sale at lower price points. The iPhone 3G can't run iOS 5 and thus can't participate in iCloud, but you could have bought an iPhone 3G as recently as 15 months ago. Thus, you may be able to connect a 4-year-old Mac to iCloud, but not an iPhone that's less than 2 years old and still under contract. Since the entire point of iCloud is to route data among your many devices, this discrepancy is troubling lots of people.

It may seem that iCloud (via iOS 5) is a bit like Snow Leopard, in that it's making arbitrary decisions about who's in and who's out. But with Snow Leopard, those decisions were based on an obvious technical difference — PowerPC versus Intel processors. With iOS 5, though, there's no such distinction. It runs on the iPhone 3GS and the third-generation iPod touch, which reportedly use the Samsung S5L8920 CPU, whereas the iPhone 4 and original iPad use Apple's A4 chip, and the iPhone 4S and iPad 2 rely on the A5. Perhaps iOS 5's system requirements are based purely on overall performance, which isn't something that users can see or that we can estimate based on known specs. Certainly, iOS 4 on an iPhone 3G was nearly unusable for a while, until Apple released an update with performance tweaks, and even then it wasn't snappy.

If we're lucky, the real boon of iCloud will be Apple moving additional processing into the network, as Siri does, enabling iOS devices to maintain their utility longer than in the past. Apple may be trying to push the iPad and iPod touch longevity into the 4-year range enjoyed by Macs. If you consider the iPhone 3GS and 4S as intermediate versions of the iPhone, it's possible we could see iPhones also lasting somewhat longer.

As long as Apple continues to sell vast quantities of iOS devices to new buyers, everyone is happy. But should Apple feel the need for more upgrade revenue at any point, it seems clear that the company can arbitrarily declare the obsolescence of an entire generation of devices and potentially enforce that obsolescence with some sort of networked service that works only on the most recent devices. <a href="http://tidbits.com/article/12599">http://tidbits.com/article/12599</a>

## Mountain Lion drops support for several older Mac models (Updated)

by Chris Rawson, TUAW, Feb 16th 2012

Every new version of OS X comes with harsh news for owners of older Macs: "Your Mac is too old. You're stuck with your current OS. Forever." For Mac OS X Leopard in 2007, anyone who owned a Mac with a processor slower than 867 MHz was stuck with Tiger. In 2009, Snow Leopard made the biggest (and most controversial) shift yet and dropped support for all PowerPC Macs. In 2011, Lion dropped support for Macs that didn't have 64-bit Intel Core 2 Duo processors, which included most of the first-generation Intel Macs.

The march of progress continues in OS X Mountain Lion, and with it comes a new set of minimum requirements. An anonymous developer clued us into the minimum requirements for OS X 10.8, and there's bad news for some older Mac owners. Mountain Lion will only run on the following Macs:

- iMac (mid 2007 or later)
- MacBook (13-inch Aluminum, 2008), (13-inch, Early 2009 or later)
- MacBook Pro (13-inch, Mid-2009 or later), (15-inch, 2.4/2.2 GHz), (17-inch, Late 2007 or later)
- MacBook Air (Late 2008 or later)
- Mac Mini (Early 2009 or later)
- Mac Pro (Early 2008 or later)
- Xserve (Early 2009)

This means the following Macs which are supported under OS X Lion will *not* be able to run Mountain Lion (model identifiers in parentheses):

- Late 2006 iMacs (iMac5,1, iMac5,2, iMac6,1)
   All plastic MacBooks that pre-date the aluminum unibody redesign (MacBook2,1, MacBook3,1, MacBook4,1)
- MacBook Pros released prior to June 2007 (MacBookPro2,1, MacBookPro2,2)
- The original MacBook Air (MacBookAir1,1)
- The Mid-2007 Mac mini (Macmini2,1)
- The original Mac Pro and its 8-core 2007 refresh (MacPro1,1, MacPro2,1)
- Late 2006 and Early 2008 Xserves (Xserve1,1, Xserve2,1)

**Update:** It slipped my mind that there were two pre-unibody plastic MacBooks introduced between the aluminum MacBook and the plastic unibody redesign, both of them with the model identifier MacBook5,2. Those MacBooks, which still feature the legacy pre-unibody case design and were manufactured in early- to mid-2009, *are* supported in Mountain Lion because they feature an NVIDIA GeForce 9400M graphics card instead of the integrated Intel GPUs in their predecessors.

If you're running Lion and not sure if your Mac is supported under Mountain Lion, go to the Apple Menu and select "About this Mac." Click "More Info," then click "System Report." You'll be presented with a window showing a Hardware Overview, and your Model Identifier will be the second entry from the top. If your Model Identifier matches the list above, then regrettably OS X Lion is the end of the road for your Mac.

The loss of support for pre-unibody plastic MacBooks and the first-gen MacBook Air are likely to come as a big shock to many Mac users; personally I know *many* people who own older pre-unibody MacBooks. Dropping support for these models in Mountain Lion appears to have something to do with the Intel integrated graphics processors from that era; no Mac with an Intel GMA 950 or Intel GMA X3100 graphics processor will be supported in Mountain Lion.

My Early 2008 MacBook Pro dodged the bullet... this time. I have a feeling many of you out there will not be so lucky, and I have a sneaking suspicion that OS X 10.9 will drop support for my Mac, too. It's rough news to be sure, but keep in mind that OS X Lion won't spontaneously combust once Mountain Lion goes live; even if your Mac is stuck with Lion for the rest of its operational life, you can still look forward to several more years of software support for your current OS.

http://www.tuaw.com/2012/02/16/mountain-lion-dropssupport-for-several-older-mac-models/

Best Web Sites, continued from page 3.

<a href="http://gethuman.com/">http://gethuman.com/</a>> provides numbers for thousands of companies, from AT&T to Zynga, plus information on which buttons to press to reach a human and how long you're likely to wait on hold.

<a href="http://duckduckgo.com/">http://duckduckgo.com/"> I really like Google as my search engine. But looking at DuckDuckGo caught my attention. Very good results. So try it out. DuckDuckGo operates with one full time person.

<a href="http://shop.retrevo.com/">http://shop.retrevo.com/</a> Great lists of products. I tried color laser printer and got a list of 865 matches.

<a href="http://www.calorieking.com/">http://www.calorieking.com/</a> The site provides the nutritional facts for thousands of foodstuffs, from grapes (34 calories and 0.1 grams of fat per serving) to Wendy's Baconator Double (940 calories and 59 grams of fat).

<a href="http://www.healthgrades.com/"> For over a decade, HealthGrade members have been rating doctors, dentists and hospitals on a five-star scale for everything from communication skills to wait times.

<a href="http://www.khanacademy.org/">http://www.khanacademy.org/</a> I have told you before about Khan Academy, which is trying to give video courses on EVERYTHING.

http://www.googleartproject.com/ sorted by collections or artists. You can create your own gallery.

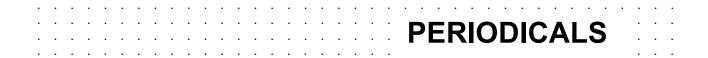

SOUTH BAY APPLE MAC USER GROUP P.O. BOX 432 REDONDO BEACH CA 90277-0432

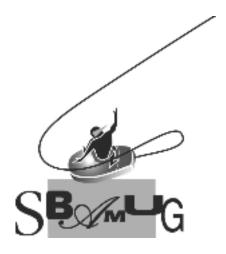

# Join, Renew or Give a Gift of a SBAMUG Membership!

For only \$35/year you get:

- Monthly meeting program
- E-mail group help
- Monthly newsletter
- Use our Wiki
- Free web space & e-mail on our server
- Build your own website
- Create your own blog
- Special merchant discounts \$\$\$
- Occasional swaps, free software, raffles

http://www.sbamug.com/join.html
Or, contact Membership Chair
CW Mitchell at
cwmitchell@sbamug.com

## **SBAMUG Membership Application**

South Bay Apple Macintosh User Group provides you with a local source of shared knowledge & experience through monthly meetings, trainings & monthly newsletter.

## Individual & family membership: \$35/year payable to SBAMUG New Member Member Renewal

| □ New Member                     | ☐ Membe  | r Renewal |
|----------------------------------|----------|-----------|
| Name:                            |          |           |
| Address:                         |          |           |
| City:                            | _ State: | _ Zip:    |
| Phone: ()                        |          |           |
| Email Address:                   |          |           |
| Special interest:                |          |           |
| Model of Macintosh you use most: |          |           |
| How did you hear about SBAMUG:_  |          |           |
| Comments:                        |          |           |
|                                  |          |           |
| Signature:                       |          |           |
| Date:                            |          |           |
|                                  |          |           |

Bring your Application and Fee to our General Meeting or Mail to: SBAMUG, PO Box 432, Redondo Beach, CA 90277-0432